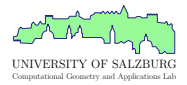

# Straight Skeleton Implementations based on Exact Arithmetic

Günther Eder, Martin Held, and Peter Palfrader

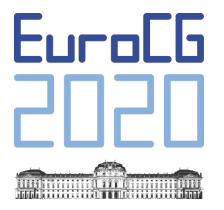

Online Conference, March 2020

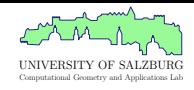

- Defined as a result of a wavefront propagation.
- The Straight Skeleton is the trace of the vertices of the wavefront over time.
- Edge Events, Split Events.
- Applications: Tool path generation

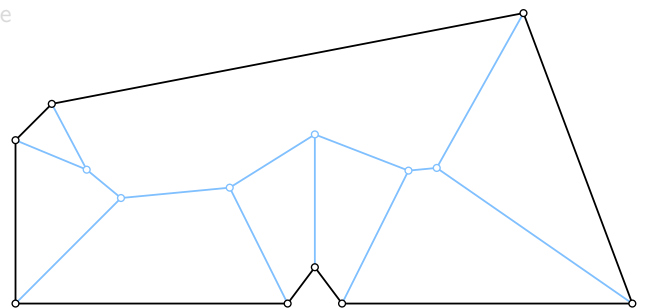

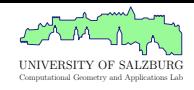

- Defined as a result of a wavefront propagation.
- The Straight Skeleton is the trace of the vertices of the wavefront over time.
- Edge Events, Split Events.
- Applications: Tool path generation

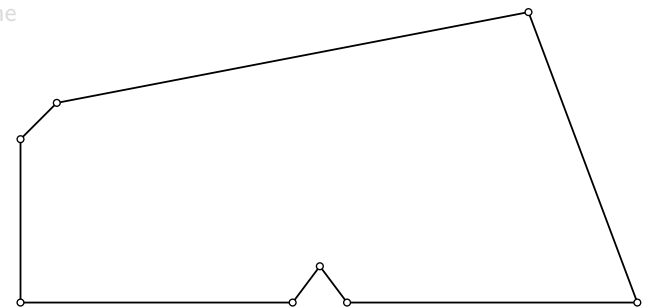

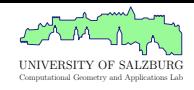

- Defined as a result of a wavefront propagation.
- The Straight Skeleton is the trace of the vertices of the wavefront over time.
- Edge Events, Split Events.
- Applications: Tool path generation

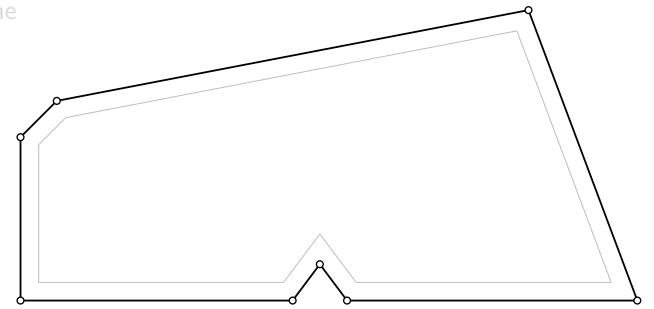

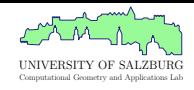

- Defined as a result of a wavefront propagation.
- The Straight Skeleton is the trace of the vertices of the wavefront over time.
- Edge Events, Split Events.
- Applications: Tool path generation

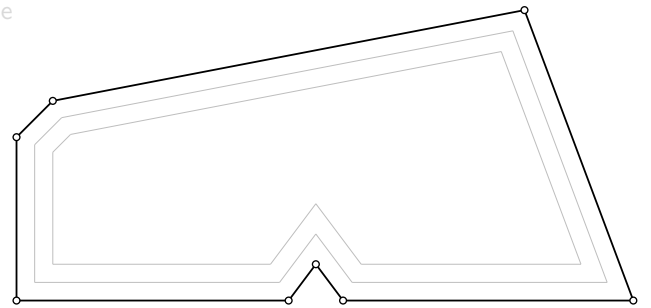

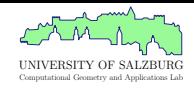

- Defined as a result of a wavefront propagation.
- The Straight Skeleton is the trace of the vertices of the wavefront over time.
- Edge Events, Split Events.
- Applications: Tool path generation

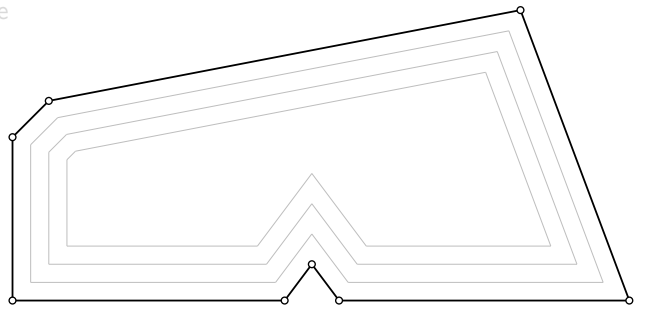

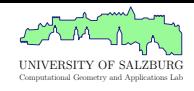

- Defined as a result of a wavefront propagation.
- The Straight Skeleton is the trace of the vertices of the wavefront over time.
- Edge Events, Split Events.
- Applications: Tool path generation

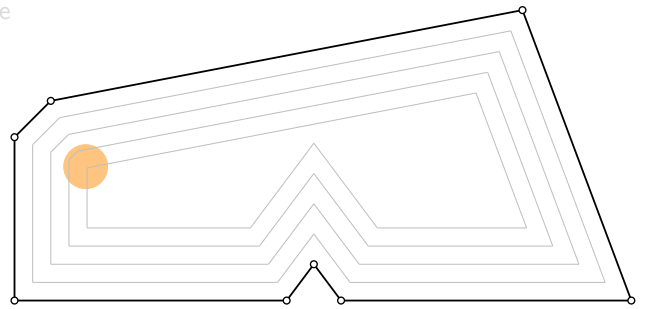

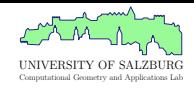

- Defined as a result of a wavefront propagation.
- The Straight Skeleton is the trace of the vertices of the wavefront over time.
- Edge Events, Split Events.
- Applications: Tool path generation

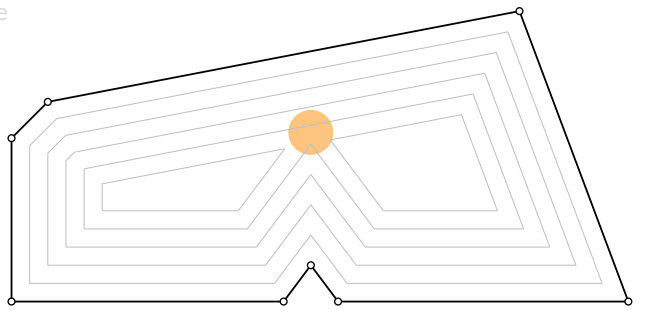

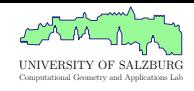

- Defined as a result of a wavefront propagation.
- The Straight Skeleton is the trace of the vertices of the wavefront over time.
- Edge Events, Split Events.
- Applications: Tool path generation

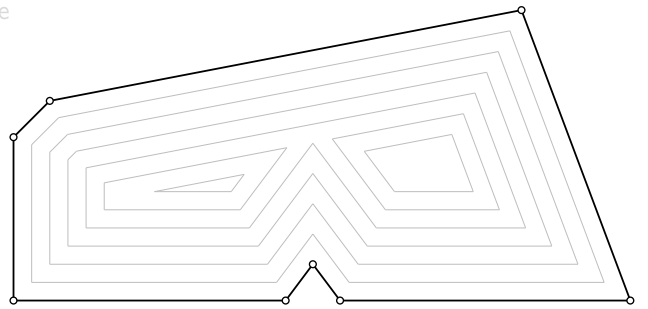

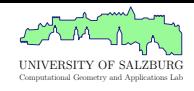

- Defined as a result of a wavefront propagation.
- The Straight Skeleton is the trace of the vertices of the wavefront over time.
- Edge Events, Split Events.
- Applications: Tool path generation

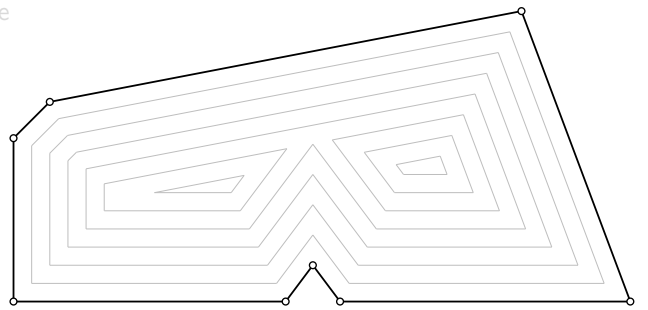

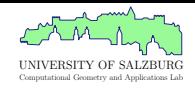

- Defined as a result of a wavefront propagation.
- The Straight Skeleton is the trace of the vertices of the wavefront over time.
- Edge Events, Split Events.
- Applications: Tool path generation

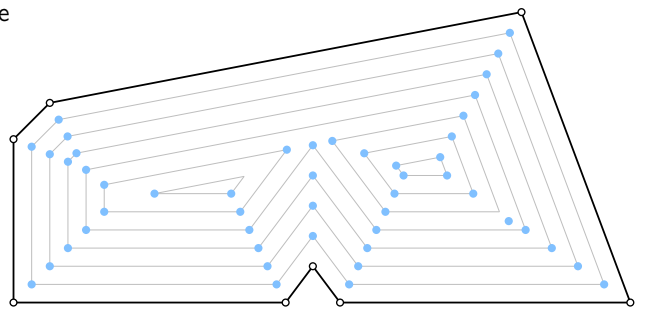

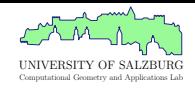

- Defined as a result of a wavefront propagation.
- The Straight Skeleton is the trace of the vertices of the wavefront over time.
- Edge Events, Split Events.
- Applications: Tool path generation

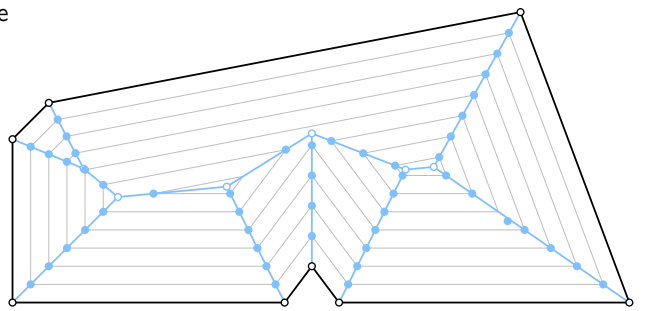

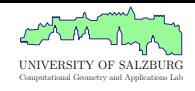

- Defined as a result of a wavefront propagation.
- The Straight Skeleton is the trace of the vertices of the wavefront over time.
- Edge Events, Split Events.
- Applications: Tool path generation

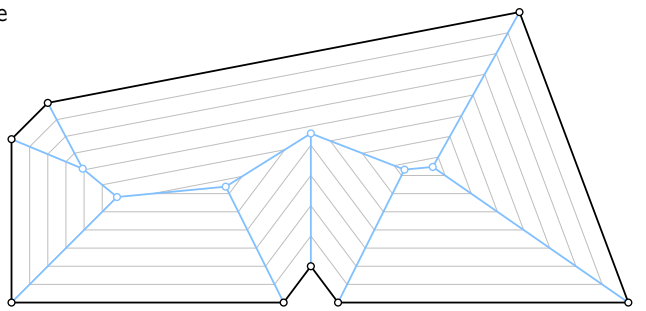

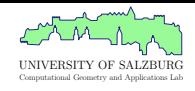

- Defined as a result of a wavefront propagation.
- The Straight Skeleton is the trace of the vertices of the wavefront over time.
- Edge Events, Split Events.
- Applications: Tool path generation

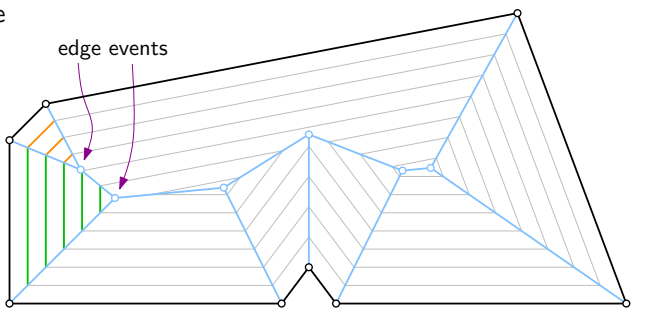

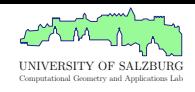

- Defined as a result of a wavefront propagation.
- The Straight Skeleton is the trace of the vertices of the wavefront over time.
- Edge Events, Split Events.
- Applications: Tool path generation

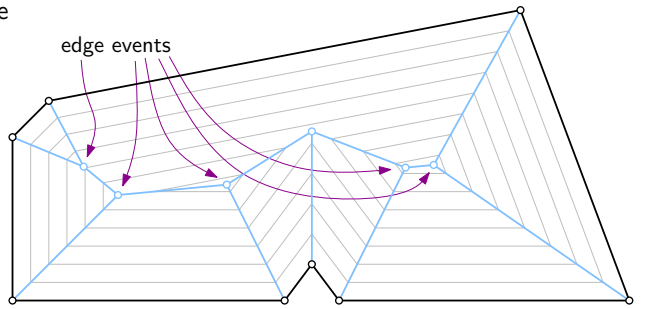

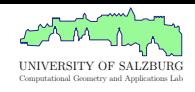

- Defined as a result of a wavefront propagation.
- The Straight Skeleton is the trace of the vertices of the wavefront over time.
- Edge Events, Split Events.
- Applications: Tool path generation

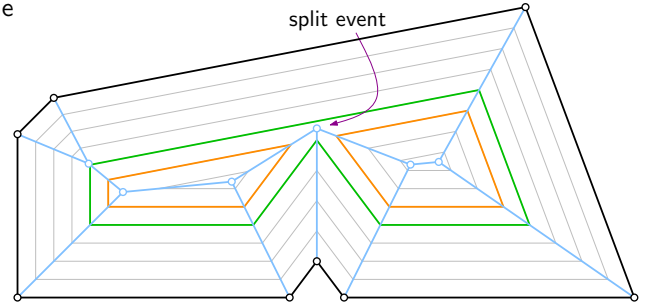

- Defined as a result of a wavefront propagation.
- The Straight Skeleton is the trace of the vertices of the wavefront over time.
- Edge Events, Split Events.
- Applications: Tool path generation

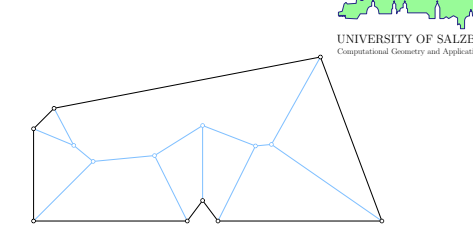

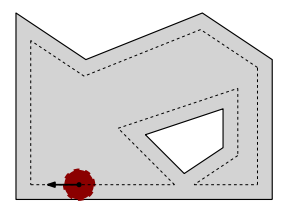

- Defined as a result of a wavefront propagation.
- The Straight Skeleton is the trace of the vertices of the wavefront over time.
- Edge Events, Split Events.
- Applications: Tool path generation, Roof modeling

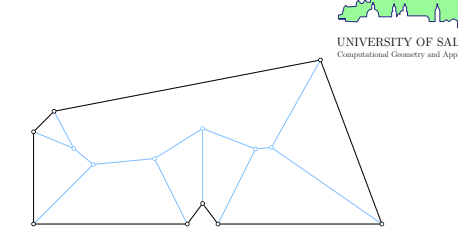

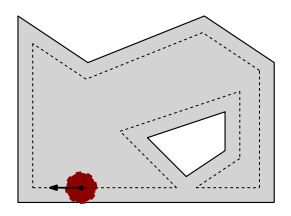

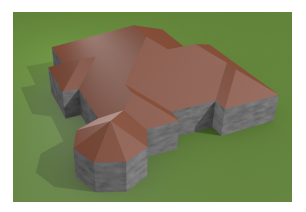

- Defined as a result of a wavefront propagation.
- The Straight Skeleton is the trace of the vertices of the wavefront over time.
- Edge Events, Split Events.
- Applications: Tool path generation, Roof modeling, Origami.

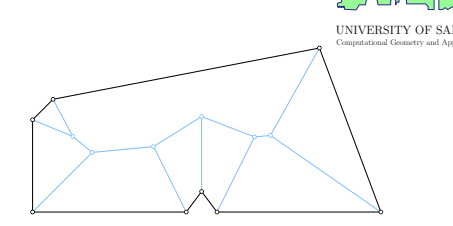

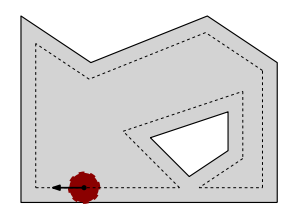

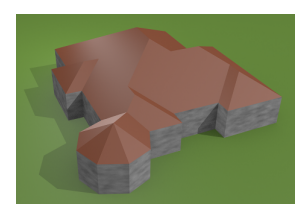

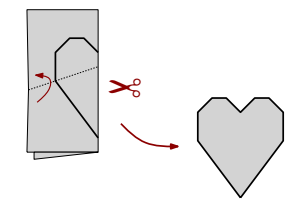

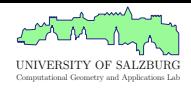

#### **Best worst-case complexity:**

• Eppstein and Erickson (1998) and Cheng et al. (2016).

#### **With implementations:**

- Cacciola (2004), based on Felkel and Obdržálek (1998).
- Aichholzer and Aurenhammer (1998)\*.
- r For monotone polygons: Biedl et al. (2015)<sup>∗</sup> .

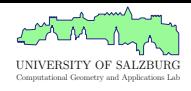

#### **Best worst-case complexity:**

• Eppstein and Erickson (1998) and Cheng et al. (2016).

#### **With implementations:**

- Cacciola (2004), based on Felkel and Obdržálek (1998).
- Aichholzer and Aurenhammer (1998)\*.
- r For monotone polygons: Biedl et al. (2015)<sup>∗</sup> .

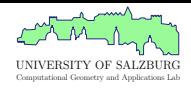

#### **Best worst-case complexity:**

• Eppstein and Erickson (1998) and Cheng et al. (2016).

#### **With implementations:**

- Cacciola (2004), based on Felkel and Obdržálek (1998).
- r Aichholzer and Aurenhammer (1998)<sup>∗</sup> .
- r For monotone polygons: Biedl et al. (2015)<sup>∗</sup> .

New implementation!

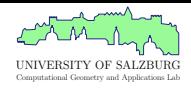

#### **Best worst-case complexity:**

• Eppstein and Erickson (1998) and Cheng et al. (2016).

#### **With implementations:**

- Cacciola (2004), based on Felkel and Obdržálek (1998).
- r Aichholzer and Aurenhammer (1998)<sup>∗</sup> .
- r For monotone polygons: Biedl et al. (2015)<sup>∗</sup> .

New implementation!

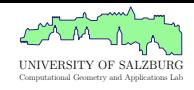

#### $\bullet$  Part of CGAL.

- Input: polygons and polygons with holes.
- Priority queue of edge events and all *potential* split events.
- There are quadratic many such *potential* split events.

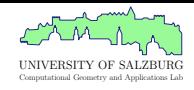

- $\bullet$  Part of CGAL.
- Input: polygons and polygons with holes.
- Priority queue of edge events and all *potential* split events.
- There are quadratic many such *potential* split events.

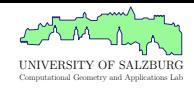

- $\bullet$  Part of CGAL.
- Input: polygons and polygons with holes.
- Priority queue of edge events and all *potential* split events.
- There are quadratic many such *potential* split events.

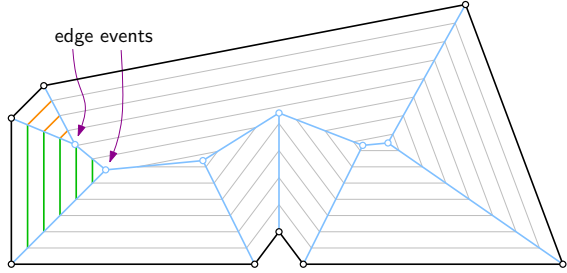

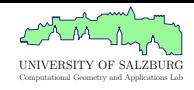

- $\bullet$  Part of CGAL.
- Input: polygons and polygons with holes.
- Priority queue of edge events and all *potential* split events.
- There are quadratic many such *potential* split events.

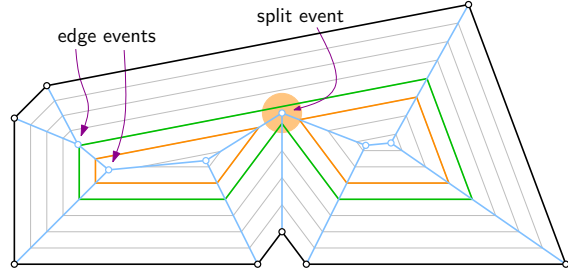

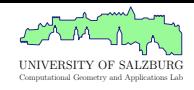

- $\bullet$  Part of CGAL.
- Input: polygons and polygons with holes.
- Priority queue of edge events and all *potential* split events.
- There are quadratic many such *potential* split events.

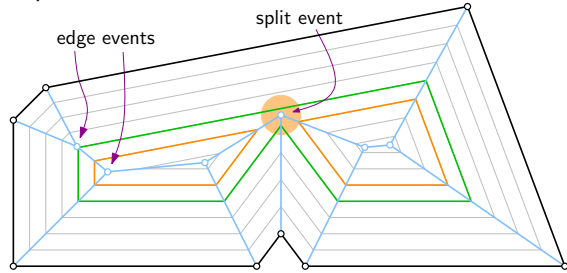

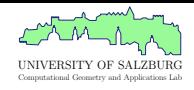

- $\cdot$  Input: (strictly) monotone polygons.
- Key Observation: A monotone chain never splits.
- $\bullet$  Idea: Compute the straight skeleton of two chains,
- Runtime:  $O(n \log n)$ .

- **New implementation:** MONOS.
- Also works on *not-strictly* monotone polygons (tricky in the merge step).

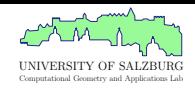

- $\cdot$  Input: (strictly) monotone polygons.
- Key Observation: A monotone chain never splits.
- $\bullet$  Idea: Compute the straight skeleton of two chains,
- Runtime:  $O(n \log n)$ .

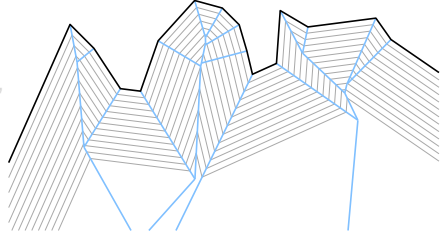

- **New implementation:** MONOS.
- Also works on *not-strictly* monotone polygons (tricky in the merge step).

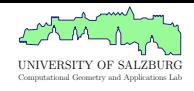

- $\cdot$  Input: (strictly) monotone polygons.
- Key Observation: A monotone chain never splits.
- $\bullet$  Idea: Compute the straight skeleton of two chains, then merge them.
- Runtime:  $O(n \log n)$ .

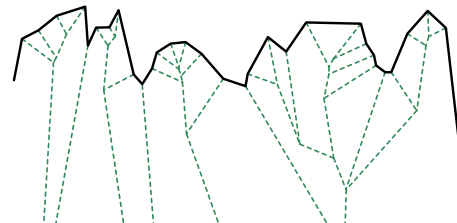

- **New implementation:** MONOS.
- Also works on *not-strictly* monotone polygons (tricky in the merge step).

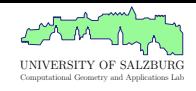

- $\cdot$  Input: (strictly) monotone polygons.
- Key Observation: A monotone chain never splits.
- $\bullet$  Idea: Compute the straight skeleton of two chains, then merge them.
- Runtime:  $O(n \log n)$ .

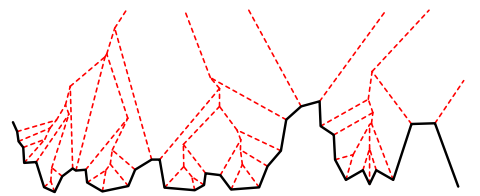

- **New implementation:** MONOS.
- Also works on *not-strictly* monotone polygons (tricky in the merge step).

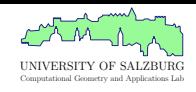

- $\cdot$  Input: (strictly) monotone polygons.
- Key Observation: A monotone chain never splits.
- $\bullet$  Idea: Compute the straight skeleton of two chains, then merge them.
- Runtime:  $O(n \log n)$ .

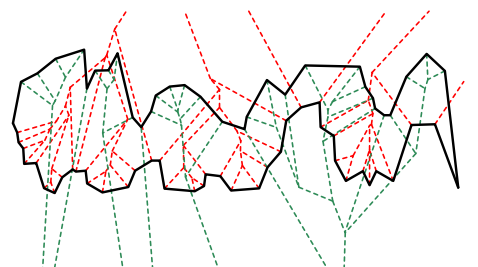

- **New implementation:** MONOS.
- Also works on *not-strictly* monotone polygons (tricky in the merge step).

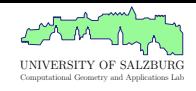

- $\cdot$  Input: (strictly) monotone polygons.
- Key Observation: A monotone chain never splits.
- $\bullet$  Idea: Compute the straight skeleton of two chains, then merge them.
- Runtime:  $O(n \log n)$ .

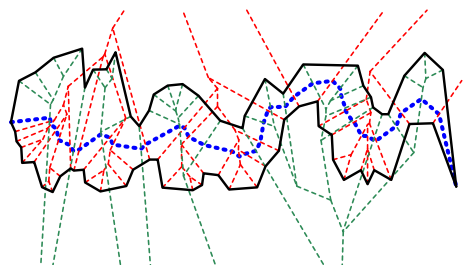

- **New implementation:** MONOS.
- Also works on *not-strictly* monotone polygons (tricky in the merge step).

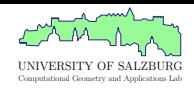

- $\cdot$  Input: (strictly) monotone polygons.
- Key Observation: A monotone chain never splits.
- $\bullet$  Idea: Compute the straight skeleton of two chains, then merge them.
- Runtime:  $O(n \log n)$ .

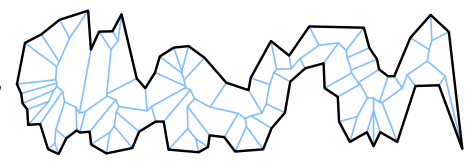

- **New implementation:** MONOS.
- Also works on *not-strictly* monotone polygons (tricky in the merge step).

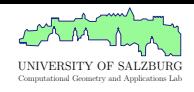

- $\cdot$  Input: (strictly) monotone polygons.
- Key Observation: A monotone chain never splits.
- $\bullet$  Idea: Compute the straight skeleton of two chains, then merge them.
- Runtime:  $O(n \log n)$ .

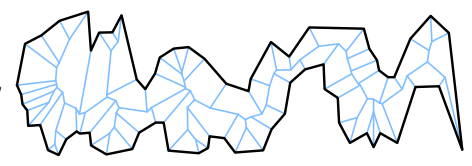

- New implementation: MONOS.
- Also works on *not-strictly* monotone polygons (tricky in the merge step).
## Biedl et al.

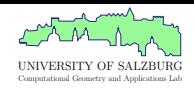

- $\cdot$  Input: (strictly) monotone polygons.
- Key Observation: A monotone chain never splits.
- $\bullet$  Idea: Compute the straight skeleton of two chains, then merge them.
- Runtime:  $O(n \log n)$ .

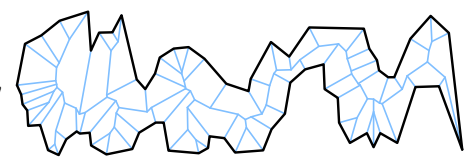

- New implementation: MONOS.
- Also works on not-strictly monotone polygons (tricky in the merge step).

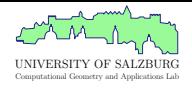

#### r Input: PSLGs. Can compute the weighted straight skeleton.

- Uses a kinetic data structure to witness events: Triangulate the not-yet-swept plane; triangles witness events.
- There are only linear many real events.

- **New implementation: SURFER2.**
- Several special cases not considered in the original paper.

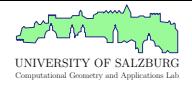

- r Input: PSLGs. Can compute the weighted straight skeleton.
- Uses a kinetic data structure to witness events: Triangulate the not-yet-swept plane; triangles witness events.
- There are only linear many real events.
- 

- **New implementation: SURFER2.**
- Several special cases not considered in the original paper.

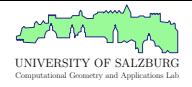

- r Input: PSLGs. Can compute the weighted straight skeleton.
- Uses a kinetic data structure to witness events: Triangulate the not-yet-swept plane; triangles witness events.
- There are only linear many real events.

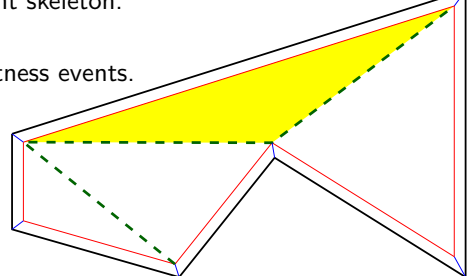

- **New implementation: SURFER2.**
- Several special cases not considered in the original paper.

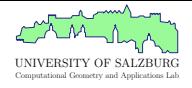

- r Input: PSLGs. Can compute the weighted straight skeleton.
- Uses a kinetic data structure to witness events: Triangulate the not-yet-swept plane; triangles witness events.
- There are only linear many real events.

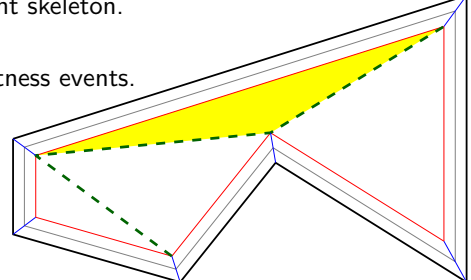

- **New implementation:** SURFER2.
- Several special cases not considered in the original paper.

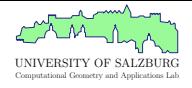

- r Input: PSLGs. Can compute the weighted straight skeleton.
- Uses a kinetic data structure to witness events: Triangulate the not-yet-swept plane; triangles witness events.
- There are only linear many real events.

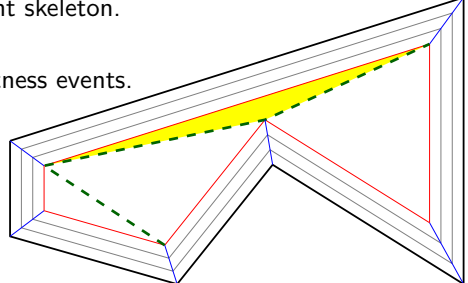

- **New implementation:** SURFER2.
- Several special cases not considered in the original paper.

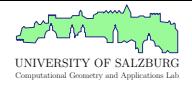

- r Input: PSLGs. Can compute the weighted straight skeleton.
- Uses a kinetic data structure to witness events: Triangulate the not-yet-swept plane; triangles witness events.
- There are only linear many real events.

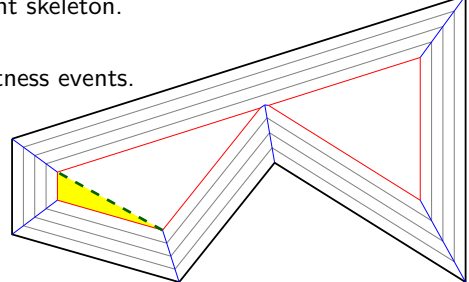

- **New implementation:** SURFER2.
- Several special cases not considered in the original paper.

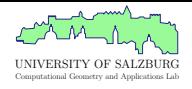

- r Input: PSLGs. Can compute the weighted straight skeleton.
- Uses a kinetic data structure to witness events: Triangulate the not-yet-swept plane; triangles witness events.
- There are only linear many real events.

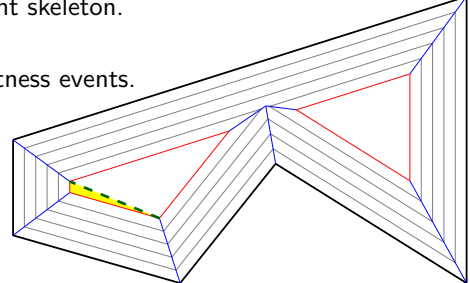

- **New implementation:** SURFER2.
- Several special cases not considered in the original paper.

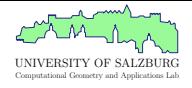

- r Input: PSLGs. Can compute the weighted straight skeleton.
- Uses a kinetic data structure to witness events: Triangulate the not-yet-swept plane; triangles witness events.
- There are only linear many real events.

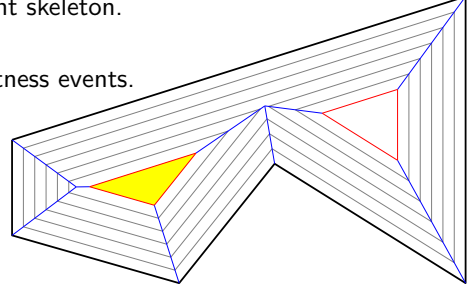

- **New implementation:** SURFER2.
- Several special cases not considered in the original paper.

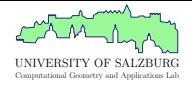

- r Input: PSLGs. Can compute the weighted straight skeleton.
- Uses a kinetic data structure to witness events: Triangulate the not-yet-swept plane; triangles witness events.
- There are only linear many real events.

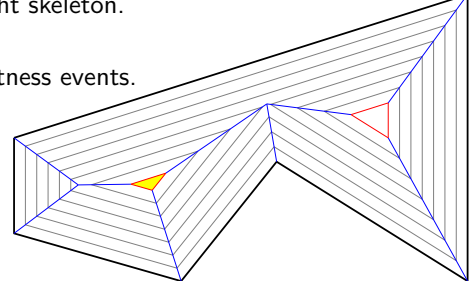

- **New implementation:** SURFER2.
- Several special cases not considered in the original paper.

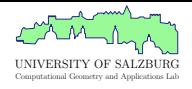

- r Input: PSLGs. Can compute the weighted straight skeleton.
- Uses a kinetic data structure to witness events: Triangulate the not-yet-swept plane; triangles witness events.
- There are only linear many real events.

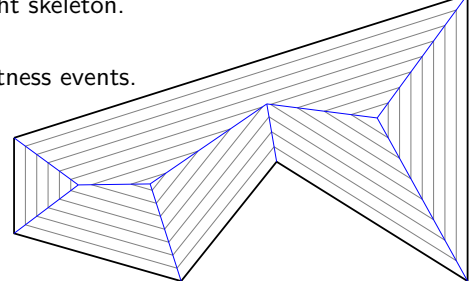

- **New implementation:** SURFER2.
- Several special cases not considered in the original paper.

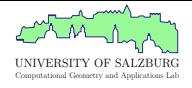

- r Input: PSLGs. Can compute the weighted straight skeleton.
- Uses a kinetic data structure to witness events: Triangulate the not-yet-swept plane; triangles witness events.
- There are only linear many real events. However, there might be  $O(n^3)$  flip events.

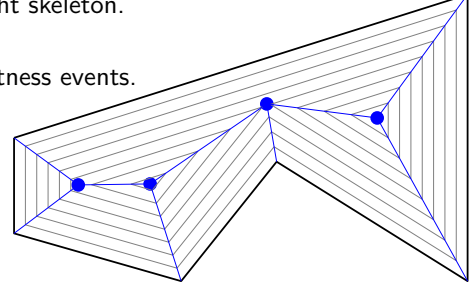

- **New implementation: SURFER2.**
- Several special cases not considered in the original paper.

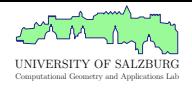

- r Input: PSLGs. Can compute the weighted straight skeleton.
- Uses a kinetic data structure to witness events: Triangulate the not-yet-swept plane; triangles witness events.
- There are only linear many real events. However, there might be  $O(n^3)$  flip events.

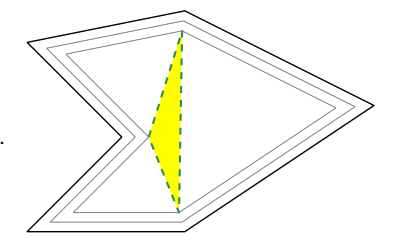

- **New implementation:** SURFER2.
- Several special cases not considered in the original paper.

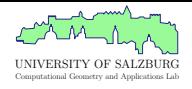

- r Input: PSLGs. Can compute the weighted straight skeleton.
- Uses a kinetic data structure to witness events: Triangulate the not-yet-swept plane; triangles witness events.
- There are only linear many real events. However, there might be  $O(n^3)$  flip events.

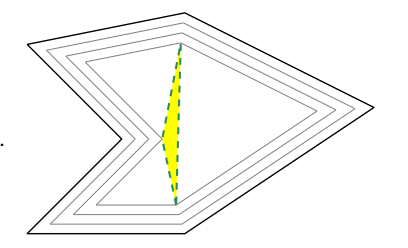

- **New implementation: SURFER2.**
- Several special cases not considered in the original paper.

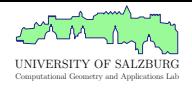

- r Input: PSLGs. Can compute the weighted straight skeleton.
- Uses a kinetic data structure to witness events: Triangulate the not-yet-swept plane; triangles witness events.
- There are only linear many real events. However, there might be  $O(n^3)$  flip events.

- **New implementation: SURFER2.**
- Several special cases not considered in the original paper.

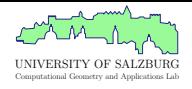

- r Input: PSLGs. Can compute the weighted straight skeleton.
- Uses a kinetic data structure to witness events: Triangulate the not-yet-swept plane; triangles witness events.
- There are only linear many real events. However, there might be  $O(n^3)$  flip events.

- **New implementation: SURFER2.**
- Several special cases not considered in the original paper.

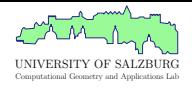

- r Input: PSLGs. Can compute the weighted straight skeleton.
- Uses a kinetic data structure to witness events: Triangulate the not-yet-swept plane; triangles witness events.
- There are only linear many real events. However, there might be  $O(n^3)$  flip events.

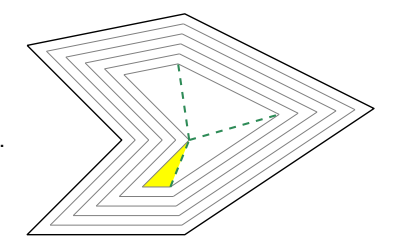

- New implementation: SURFER2.
- Several special cases not considered in the original paper.

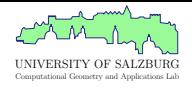

- r Input: PSLGs. Can compute the weighted straight skeleton.
- Uses a kinetic data structure to witness events: Triangulate the not-yet-swept plane; triangles witness events.
- There are only linear many real events. However, there might be  $O(n^3)$  flip events.

- New implementation: SURFER2.
- Several special cases not considered in the original paper.

## Computational Geometry and Applications Lab

### **Some Special Cases**

- Flip-event Loops.
- Vertices meeting along triangulation edges.
- Wavefront edges moving into each other.
- Collinear wavefront segments of different speeds becoming adjacent.

#### **Implementation Considerations**

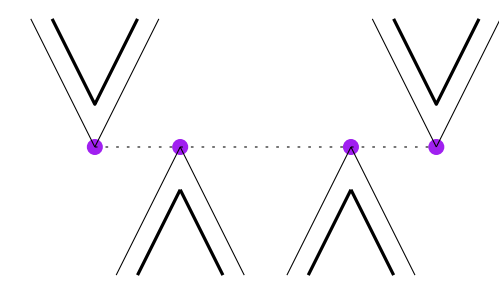

# Computational Geometry and Applications Lab

### **Some Special Cases**

- Flip-event Loops.
- Vertices meeting along triangulation edges.
- Wavefront edges moving into each other.
- Collinear wavefront segments of different speeds becoming adjacent.

#### **Implementation Considerations**

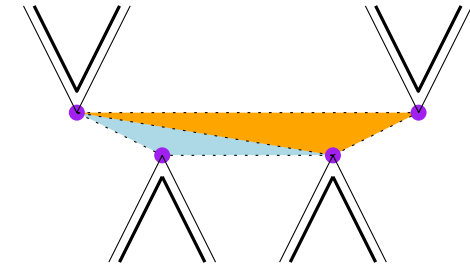

## Computational Geometry and Applications Lab

#### **Some Special Cases**

- Flip-event Loops.
- Vertices meeting along triangulation edges.
- Wavefront edges moving into each other.
- Collinear wavefront segments of different speeds becoming adjacent.

#### **Implementation Considerations**

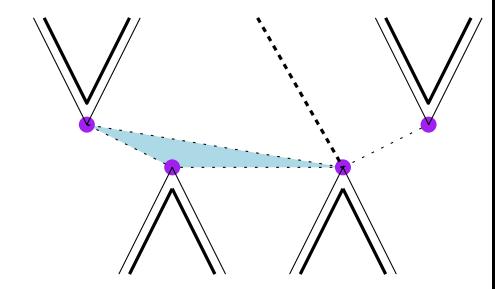

# Computational Geometry and Applications Lab

### **Some Special Cases**

- Flip-event Loops.
- Vertices meeting along triangulation edges.
- Wavefront edges moving into each other.
- Collinear wavefront segments of different speeds becoming adjacent.

#### **Implementation Considerations**

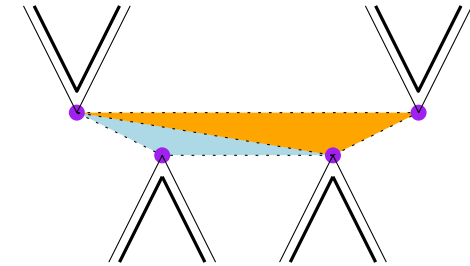

## Computational Geometry and Applications Lab

#### **Some Special Cases**

- Flip-event Loops.
- Vertices meeting along triangulation edges.
- Wavefront edges moving into each other.
- Collinear wavefront segments of different speeds becoming adjacent.

#### **Implementation Considerations**

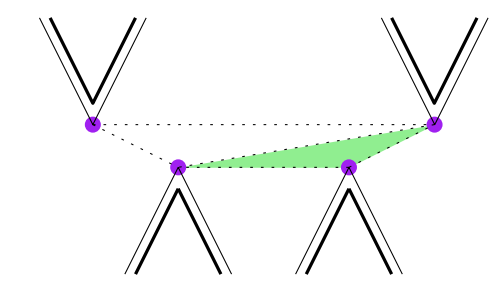

## Computational Geometry and Applications Lab

#### **Some Special Cases**

- Flip-event Loops.
- Vertices meeting along triangulation edges.
- Wavefront edges moving into each other.
- Collinear wavefront segments of different speeds becoming adjacent.

#### **Implementation Considerations**

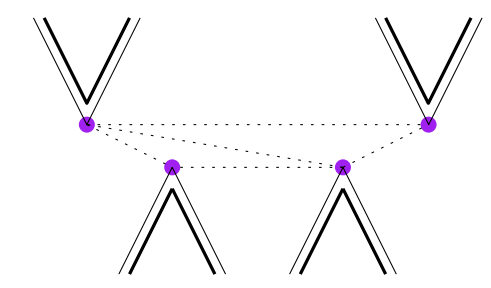

#### **Some Special Cases**

- Flip-event Loops.
- Vertices meeting along triangulation edges.
- Wavefront edges moving into each other.
- Collinear wavefront segments of different speeds becoming adjacent.

#### **Implementation Considerations**

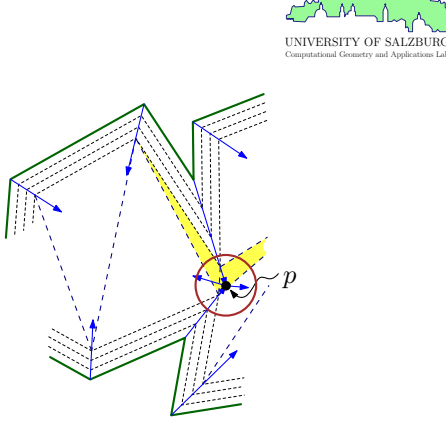

#### **Some Special Cases**

- Flip-event Loops.
- Vertices meeting along triangulation edges.
- Wavefront edges moving into each other.
- Collinear wavefront segments of different speeds becoming adjacent.

#### **Implementation Considerations**

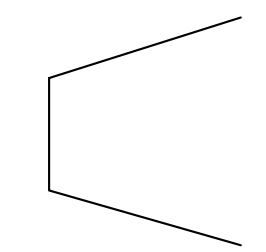

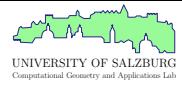

#### **Some Special Cases**

- Flip-event Loops.
- Vertices meeting along triangulation edges.
- Wavefront edges moving into each other.
- Collinear wavefront segments of different speeds becoming adjacent.

#### **Implementation Considerations**

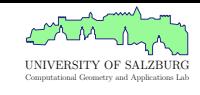

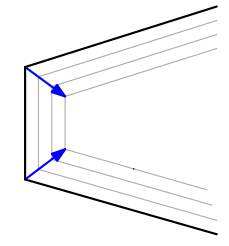

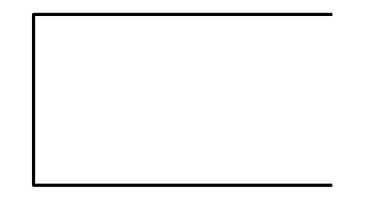

#### **Some Special Cases**

- Flip-event Loops.
- Vertices meeting along triangulation edges.
- Wavefront edges moving into each other.
- Collinear wavefront segments of different speeds becoming adjacent.

#### **Implementation Considerations**

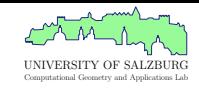

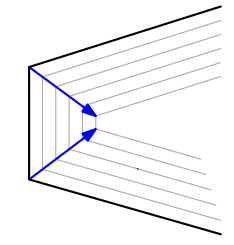

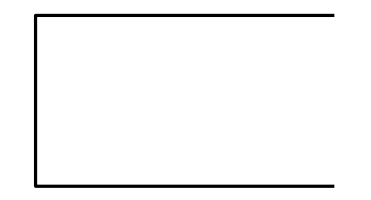

#### **Some Special Cases**

- Flip-event Loops.
- Vertices meeting along triangulation edges.
- Wavefront edges moving into each other.
- Collinear wavefront segments of different speeds becoming adjacent.

#### **Implementation Considerations**

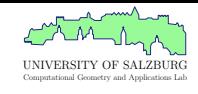

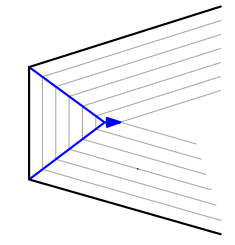

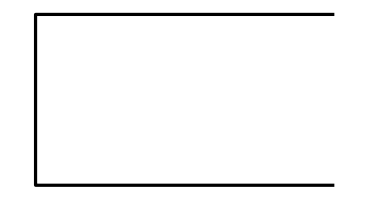

#### **Some Special Cases**

- Flip-event Loops.
- Vertices meeting along triangulation edges.
- Wavefront edges moving into each other.
- Collinear wavefront segments of different speeds becoming adjacent.

#### **Implementation Considerations**

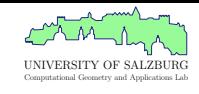

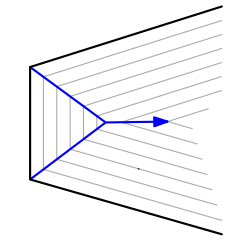

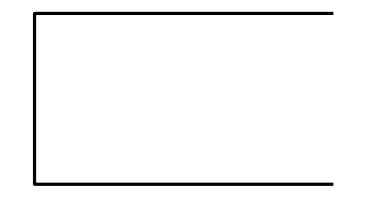

#### **Some Special Cases**

- Flip-event Loops.
- Vertices meeting along triangulation edges.
- Wavefront edges moving into each other.
- Collinear wavefront segments of different speeds becoming adjacent.

#### **Implementation Considerations**

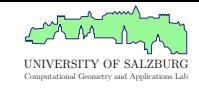

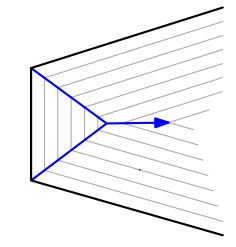

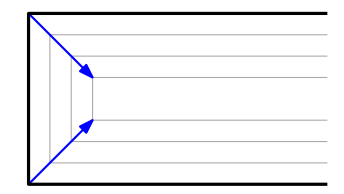

#### **Some Special Cases**

- Flip-event Loops.
- Vertices meeting along triangulation edges.
- Wavefront edges moving into each other.
- Collinear wavefront segments of different speeds becoming adjacent.

#### **Implementation Considerations**

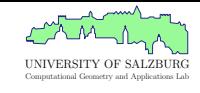

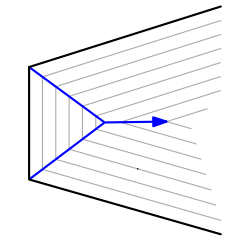

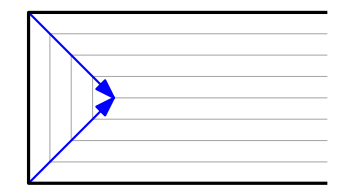

#### **Some Special Cases**

- Flip-event Loops.
- Vertices meeting along triangulation edges.
- Wavefront edges moving into each other.
- Collinear wavefront segments of different speeds becoming adjacent.

#### **Implementation Considerations**

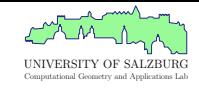

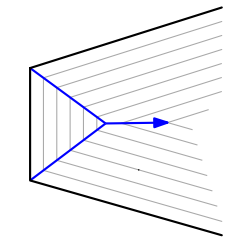

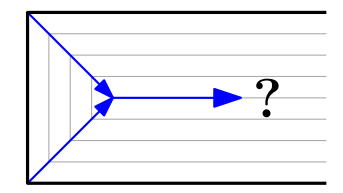

## $S$ URFER<sup>2</sup>

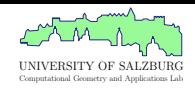

#### **Some Special Cases**

- Flip-event Loops.
- Vertices meeting along triangulation edges.
- Wavefront edges moving into each other.
- Collinear wavefront segments of different speeds becoming adjacent.

#### **Implementation Considerations**

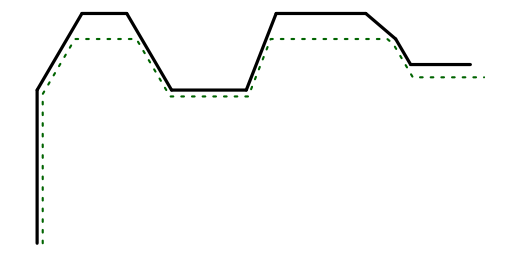

## $S$ URFER<sup>2</sup>

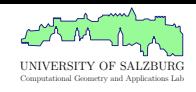

#### **Some Special Cases**

- Flip-event Loops.
- Vertices meeting along triangulation edges.
- Wavefront edges moving into each other.
- Collinear wavefront segments of different speeds becoming adjacent.

#### **Implementation Considerations**

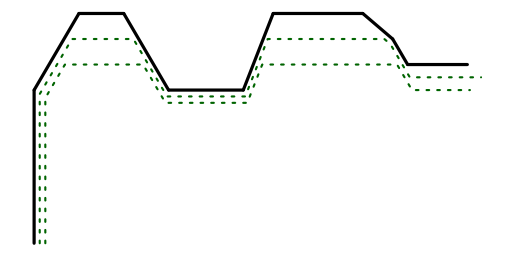

## $S$ URFER<sup>2</sup>

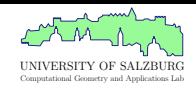

#### **Some Special Cases**

- Flip-event Loops.
- Vertices meeting along triangulation edges.
- Wavefront edges moving into each other.
- Collinear wavefront segments of different speeds becoming adjacent.

#### **Implementation Considerations**

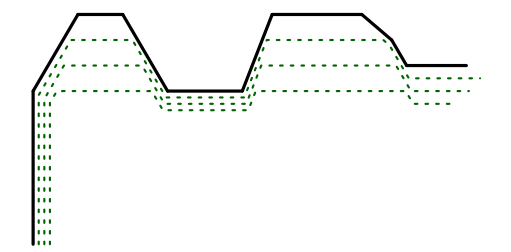
### SURFER<sub>2</sub>

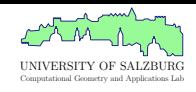

#### **Some Special Cases**

- Flip-event Loops.
- Vertices meeting along triangulation edges.
- Wavefront edges moving into each other.
- Collinear wavefront segments of different speeds becoming adjacent.

#### **Implementation Considerations**

• Event classification: Where possible, rely on combinatorial/discrete information instead of doing computations on reals.

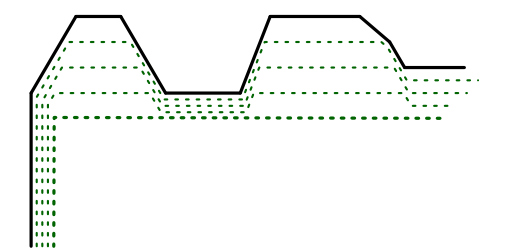

# Computational Geometry and Applications Lab

### $S$ URFER<sup>2</sup>

#### **Some Special Cases**

- Flip-event Loops.
- Vertices meeting along triangulation edges.
- Wavefront edges moving into each other.
- Collinear wavefront segments of different speeds becoming adjacent.

#### **Implementation Considerations**

• Event classification: Where possible, rely on combinatorial/discrete information instead of doing computations on reals.

#### Runtime

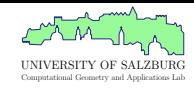

CGAL v. SURFER2  $10<sup>5</sup>$  $10$  $10^{2}$  $10^{1}$ Memory Use [MiB]<br>2 Runtime<sup>[s]</sup>  $10<sup>6</sup>$  $10<sup>°</sup>$  $10^{-2}$  $10^{-3}$  $10<sup>1</sup>$  $10<sup>3</sup>$  $10<sup>4</sup>$  $10<sup>3</sup>$  $10<sup>4</sup>$ # Vertices # Vertices ■ CGAL (interior-only) + Surfer2 (plane) ● Surfer2 (interior-only) ▲ Surfer2 (plane, IEEE 754) ■ CGAL (interior-only) + Surfer2 (plane) • Surfer2 (interior-only) × Monos ▲ Surfer2 (plane, IEEE 754)

#### Runtime

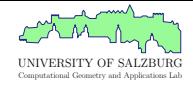

#### MONOS v. SURFER2

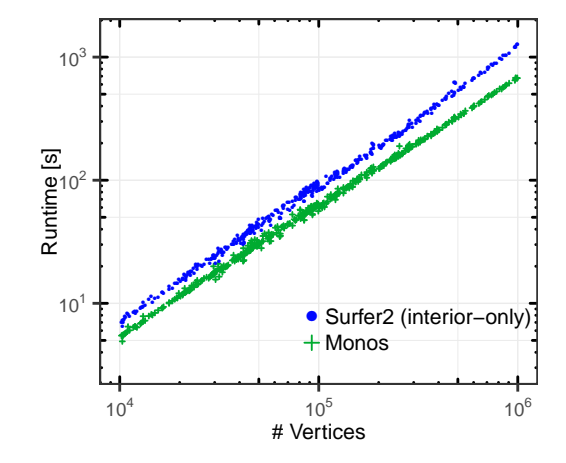

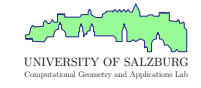

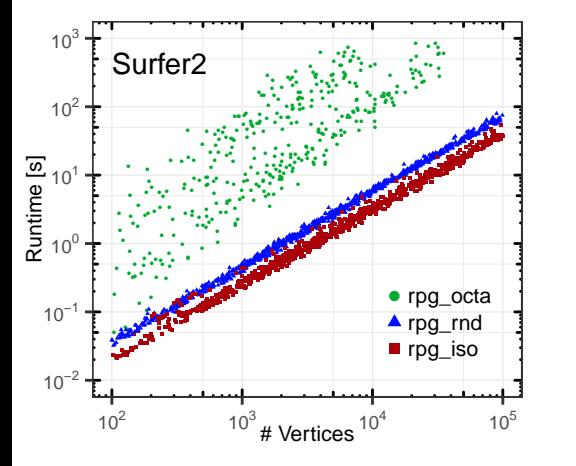

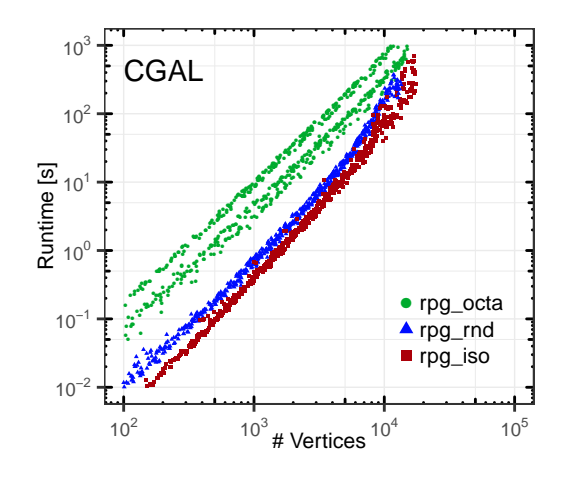

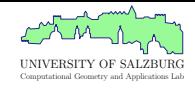

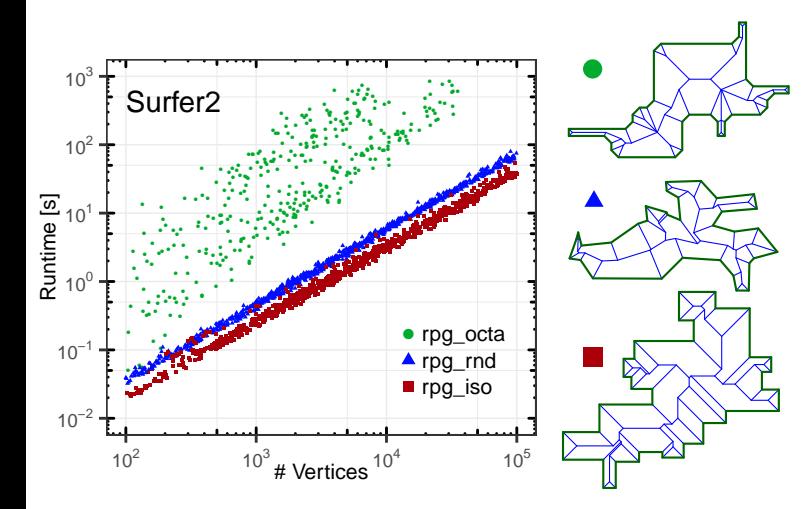

#### • Why is iso less problematic than octa input?

• Turns out our octa input was on the integer grid, the iso had random coordinates.

- This resulted in significantly many co-temporal events for the octa input.
- Indeed, with random edge weights, the spread goes away.
- We can split triangles by component, as the skeletons are independent.

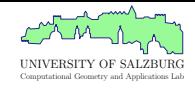

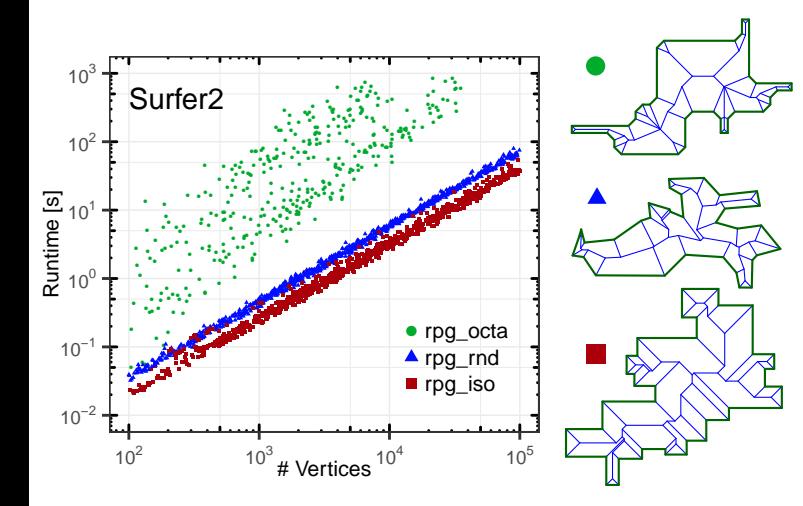

- Why is iso less problematic than octa input?
- Turns out our octa input was on the integer grid, the iso had random coordinates.
- This resulted in significantly many co-temporal events for the octa input.
- Indeed, with random edge weights, the spread goes away.
- We can split triangles by component, as the skeletons are independent.

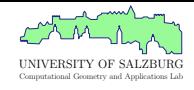

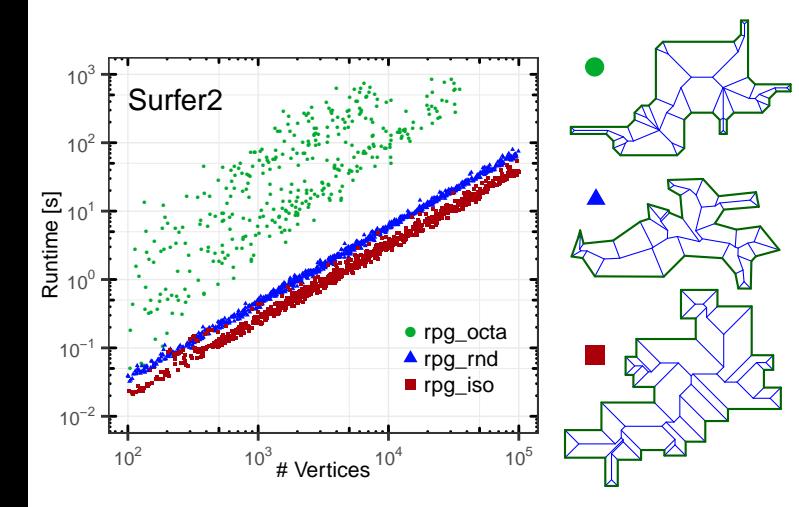

- Why is iso less problematic than octa input?
- Turns out our octa input was on the integer grid, the iso had random coordinates.
- This resulted in significantly many co-temporal events for the octa input.
- Indeed, with random edge weights, the spread goes away.
- We can split triangles by component, as the skeletons are independent.

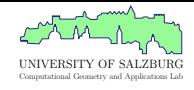

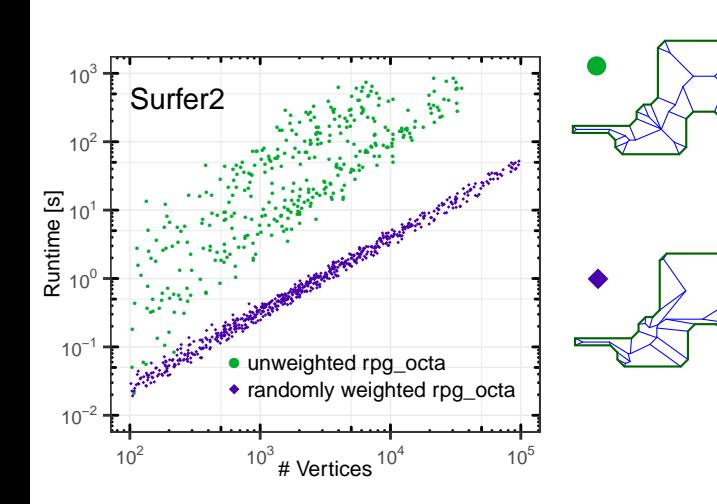

- Why is iso less problematic than octa input?
- Turns out our octa input was on the integer grid, the iso had random coordinates.
- This resulted in significantly many co-temporal events for the octa input.
- Indeed, with random edge weights, the spread goes away.
- We can split triangles by component, as the skeletons are independent.

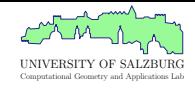

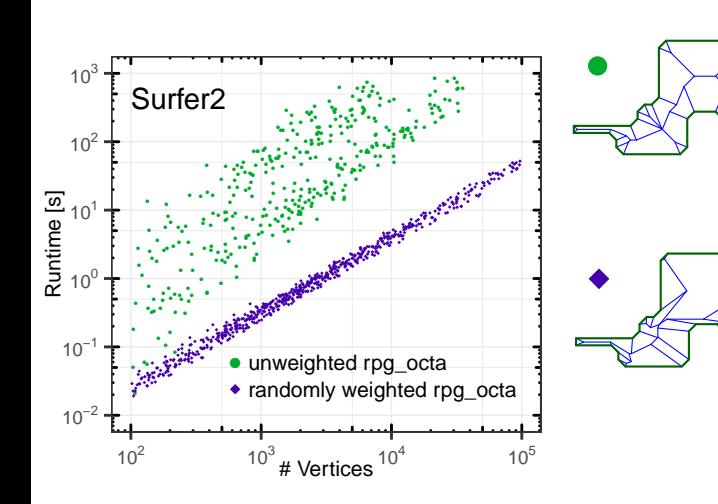

- Why is iso less problematic than octa input?
- Turns out our octa input was on the integer grid, the iso had random coordinates.
- This resulted in significantly many co-temporal events for the octa input.
- Indeed, with random edge weights, the spread goes away.
- $\bullet$  We can split triangles by component, as the skeletons are independent.

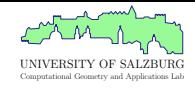

- MONOS: <https://github.com/cgalab/monos>
- SURFER2: <https://github.com/cgalab/surfer2>

Thanks! Questions? Mail <palfrader@cs.sbg.ac.at>

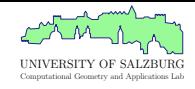

- MONOS: <https://github.com/cgalab/monos>
- SURFER2: <https://github.com/cgalab/surfer2>

Thanks! Questions? Mail <palfrader@cs.sbg.ac.at>

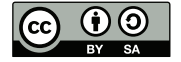